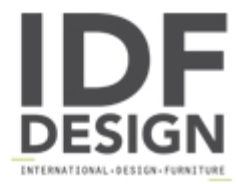

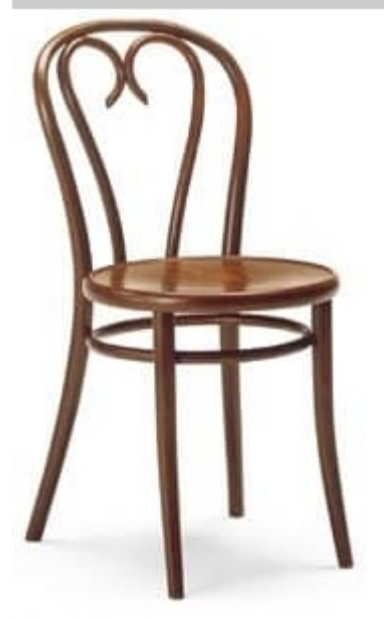

## **Berlino**

Chair in wrought wood for bar, pizza restaurant. Chair with structure and seat in wood. Dimensions: L40 P46 H88 cm

Produced by

Sedia Elite Srl Via P. Valussi 6 33040 Premariacco (Udine) Italy

Phone: +39 0432 716336 Fax: +39 0432 716412 E-mail: info@sediaelite.com Website: http://www.sediaelite.com

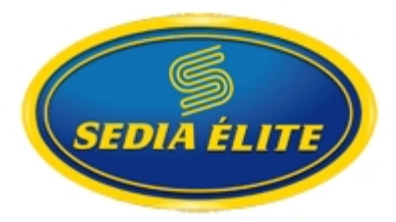